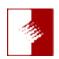

## You'd Better Read Me News

## March 2014

We're baaaaack! We took the month of February off and went to New Zealand to take a few thousand images and also create some video using the Canon 70D. That is one cool camera with its ability to focus track quite well. But wait, there's even more! It can use any of our "L" lenses which further expands our reach. For example a 300 mm lens becomes a 480 mm lens with its 1.6 crop factor. Will we be showing many of the images at this month's ATX meeting? I wish. Unfortunately we finished off the month by having Lynette's right hip replaced and we have been devoting most or almost all of our time nursemaiding Lynette. What absolutely blew my mind was February 27th. At 7:30 AM Lynette was wheeled into surgery and seven hours later she was standing!!!! They literally threw her out on Friday afternoon as they needed to have her start her physical therapy. The operation was done at Hoag Orthopeadic Hospital in Irvine and I was amazed at the attention she received and the information I was given during her operation. You remember how most hospitals kept you in suspense about what is happening? Not here! The doctor anticipated that the operation would take 90 minutes. 100 minutes after Lynette was wheeled away I heard directly from the doctor! He stated that she would be in recovery for about two hours. About 75 minutes later I was told what room she would be in and was directed there. When they brought Lynette to the room I was there, already! The next day, Friday, they had her walking in the hallway with a lot of other patients and while Lynette felt she should or could stay another day (the food was terrific) they almost shoved her out the door to go home. I'm writing this bulletin on the Friday eight days before the meeting and it appears that Lynette might not make the ATX meeting. However it is quite possible that you may see and talk with her at the meeting as she is progressing quite well. I'm thinking the fact that she was working out fairly regularly before the surgery and it is possible that...

Our first presenter is a long time friend of ATX, Mornee Sherry of MacPhun Yes, he was here not too long ago and a few of you may remember he stated he was going to show us some new tools the next time he he would come to ATX. Just before we left for New Zealand he called and asked about the next meeting in March. Well it's here and all told, I am amazed at just how well the whole suite blends together as Creative Kit which is Intensify Pro + Snapspeed Pro. Intensify Pro and Snapspeed Pro are probably all you need for most of your photography. One day this past week Lynette had a chance to work for a few minutes on her workstation and did some preliminary editing on one particular image. She then took Intensify Pro and compared it to another like minded application (which I won't disclose) and compared them. One on one screen and the other on her other screen. We are talking about two calibrated high end monitors.

The Intensify Pro image was easier to control AND Intensify can create that new image as a new, separate layer or replace the original back into Lightroom! But wait, there's even more! You can create a mask with Intensify! I will let Mornee do that at the meeting. This is really interesting and useful. However this is only the start of what MacPhun's newest product line can do. How many times have you wished you could have re-composed the image before you tripped the shutter and wished you could put the focus of your viewer's attention on the subject and not other things are in focus and may take away from where you want to direct the viewer's attention. Yes, there are other defocusing apps that I have tried and while they do sort of work, the results are less than spectacular. So you try to vignette the image and that does not work quite the way the way you want. Well MacPhun was listening and they now have Focus and Focus 2 Pro. Here you can focus, lens blur, motion blur, and tilt-shift with just one tool. And it really works. Want to learn even more about MacPhun products? Try this. Here we are talking about free tutorials on the MacPhun web site. And you don't have to buy or order in order to attend!

For those of you interested in infrared photography, go to this **MacPhun site** Is something else coming down the road? Maybe Mornee will let us peek behind the curtain.

Our next speaker is one of our own home-grown instructors. It's Michelle Glush and you had best bring lotsa paper and a sharp pencil or two and be prepared to take copious notes. Michelle is going to show us how to Bend, Stretch and Fold Reality in Photoshop CC. This will not be a tutorial as much as a brain opening session. Will you get this the next time you open Photoshop? Maybe, maybe not. However this session will enable you to experiment with Photoshop and probably open up possibilities for you to create some really cool images. Yesterday I saw a posting on Facebook where a young designer took a highway photograph and warped to look like he was pulling it along like a piece of carpet. The only limitation is your imagination.

We meet next Saturday morning, March 15, at 9:00 AM at the **Burns Community Center** in Lakewood, California. The doors will open at 8:45 AM. Yes, we will have a few items on the tables for purchase and some books for sale. Yes, the Kona coffee will be brewing. As usual the fee will be \$10, the same it has been for the last twenty two years. What a deal. Name me something else that has remained the same price for over twenty years.

Regards & God Bless, Rick Redfern advanzio@yahoo.com

Tel: 714.840.4737